#### **Review**

- Arrays Declaring, sizing and using
- Built-in Array Functions
- Arrays and loops
- Converting single variable-based programs to array-based programs • Object-Oriented Programming (OOP)
- 
- Objects
	- Fields (Variables) Methods (Functions)
- PImage Object
- Fields: width, height, pixels[], …
	- Methods: loadPixels(), updatePixels(), get(x, y), save(path), …
- String Object
	- Fields: … Methods: length(), toUpperCase(), …

float ay = 0.2; // y acceleration (gravity)<br>float sx; // x position<br>float sy; // y position<br>float vx; // x velocity<br>float vy; // y velocity void setup() { size(500, 500); fill(255, 0, 0); smooth(); ellipseMode(CENTER); sx = random(0.0, width); sy = random(0.0, 10.0); vx = random(-3.0, 3.0); vy = random(0.0, 5.0); } void draw() { background(255); // Move ball sx += vx; sy += vy; vy += ay; // Bounce off walls and floor if (sx <= 10.0 || sx >= (width-10.0)) { vx = -vx; } if (sy >= (height-10.0) && vy > 0.0) { vy = -0.9\*vy; } // Draw ball ellipse( sx, sy, 20, 20); }

// bounce1

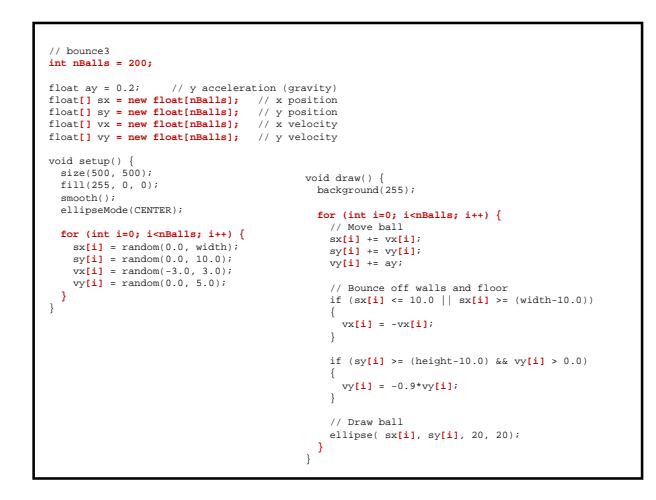

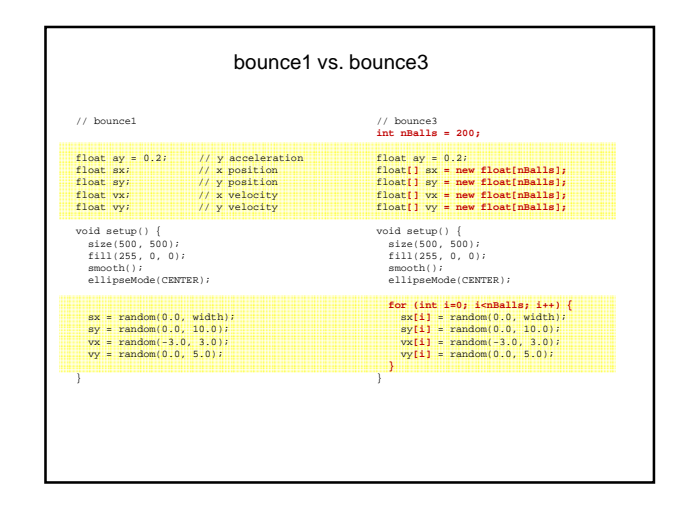

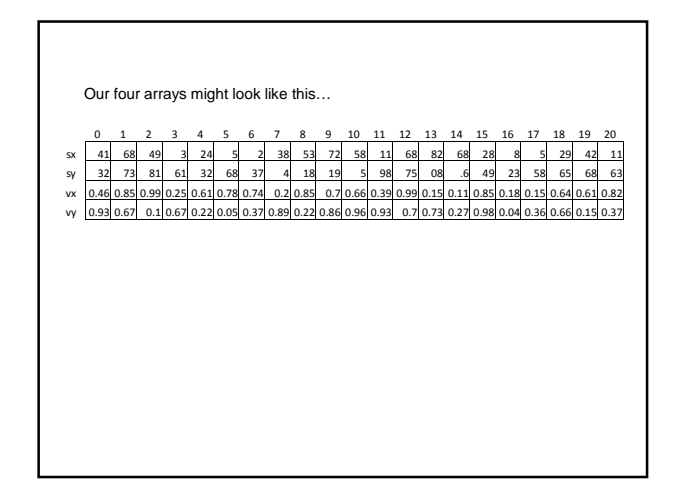

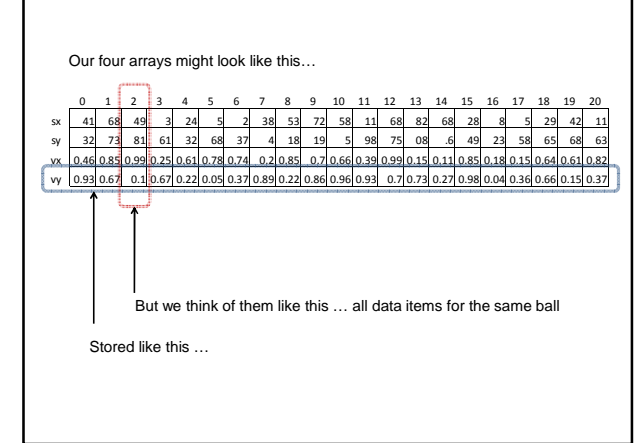

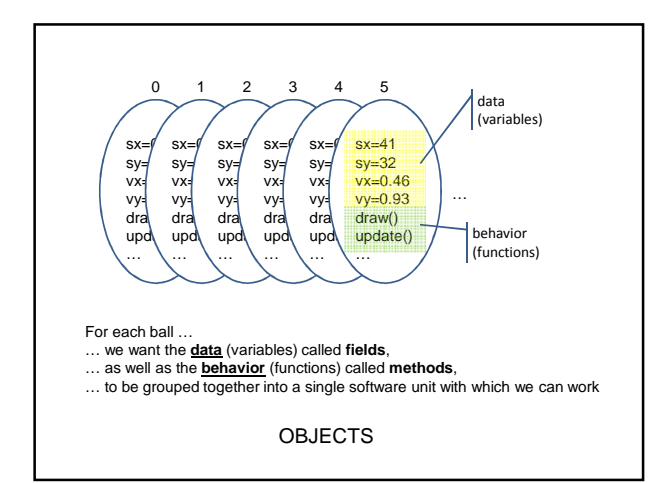

# **Defining Your Own Object with Classes**

- Classes are blueprints or prototypes for new objects
- Classes encapsulate all field and method declarations … which are repeated for each new object created
- Using a class to create a new object is called *instantiating* an object

… creating a new object instance of the class

• Classes often model real-world items

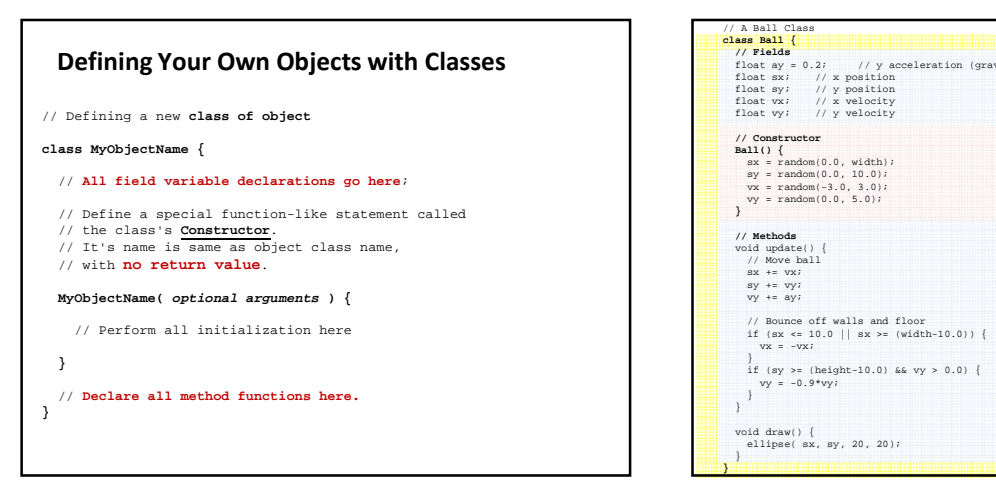

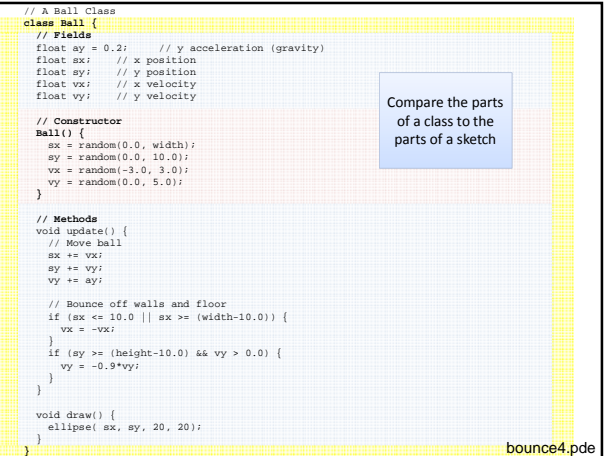

### **Creating New Objects with Classes**

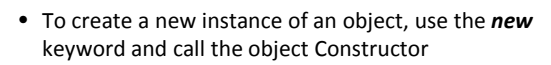

MyObjectName ob = **new** MyObjectName(42);

Ball b = **new** Ball();

String s = new String("Blah");  $\longleftarrow$ String s = "Blah"; Same result

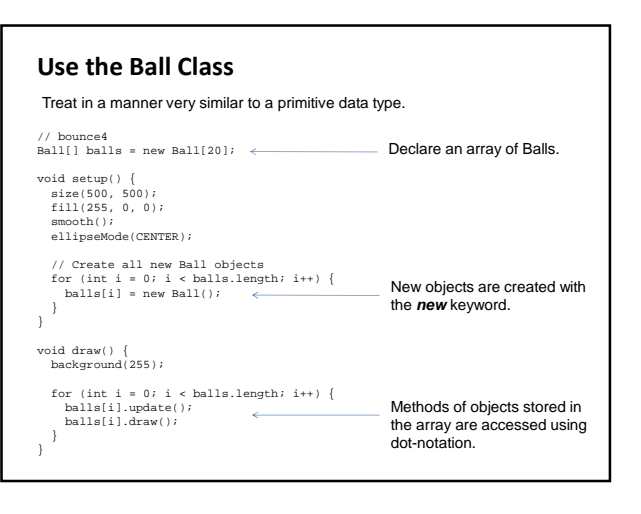

#### **Warning**

• The 'new' keyword is used both for sizing arrays and for 'instantiating' new objects

Ball[] balls = **new** Ball[20]; // Size an array balls[0] = **new** Ball(); // Create a new object

### **An Expanded Ball Class**

```
// A Ball Class
class Ball {
// Fields
    float ay = 0.2; // y acceleration (gravity)
    float sx; <br>float sy; // y position<br>float vx; // x velocity<br>float vy; // y velocity
    float diameter; // Ball diameter
    color clr; // Ball color
    // Constructor
Ball( float d, color c ) {
       sx = random(0.0, width);
sy = random(0.0, 10.0);
vx = random(-3.0, 3.0);
vy = random(0.0, 5.0);
                                              \frac{1}{2} Save the diameter provide \frac{1}{2} Save the color
       clr = c; // Save the color
   }
  // etc.
}
                                                                                                                     bounce5.pde
```
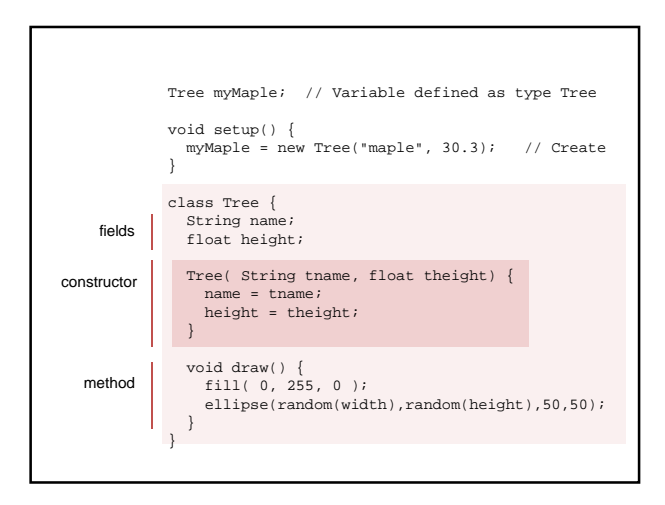

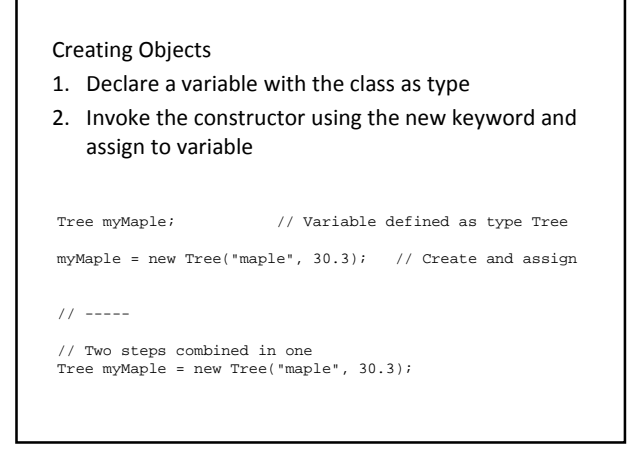

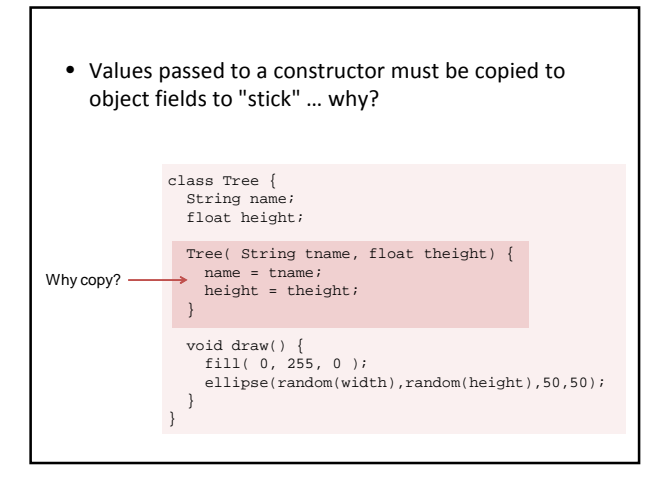

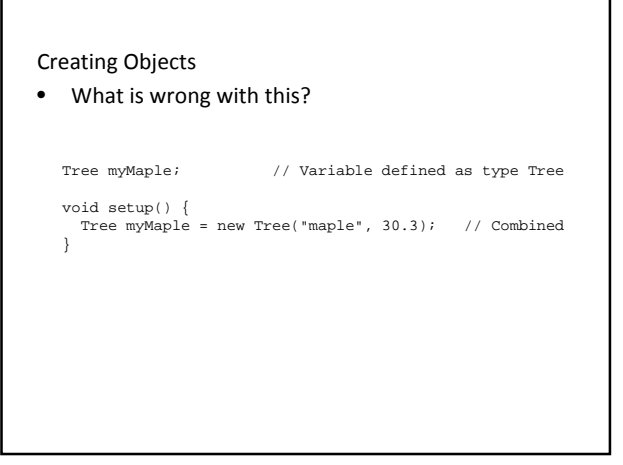

# Using Objects

- variable :: fields (field is a variable inside an object)
- function :: method (method is a function inside an object)
- An variable that stores an object is used to scope access to the fields and methods of that particular object

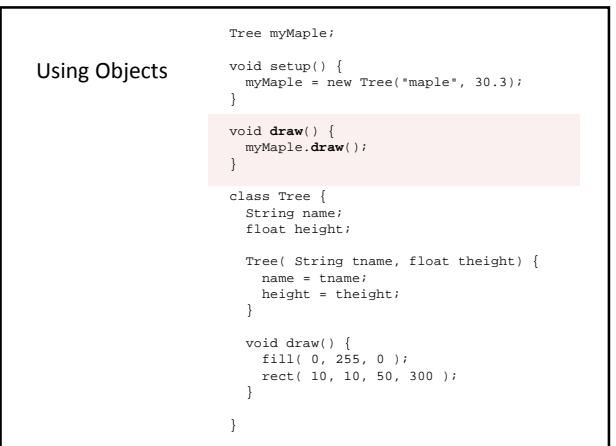

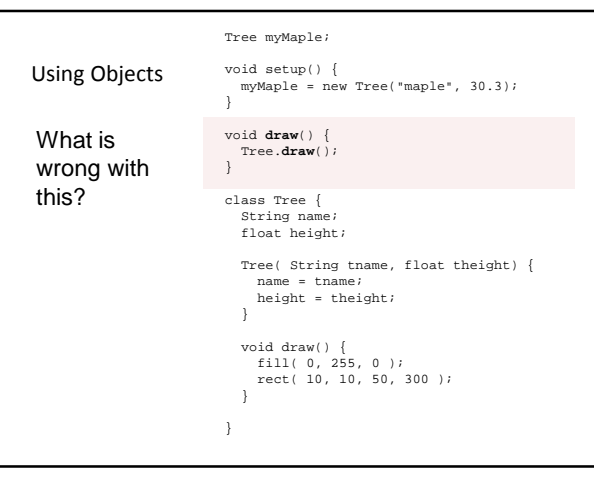

#### Arrays - Creating

- A structure that can hold multiple items of a common data type
- Arrays can hold any data type, including objects
- The data type to be held by an array must be declared as part of the array declaration
- Arrays are themselves a kind of type, which is made by adding brackets to the type that the array can hold

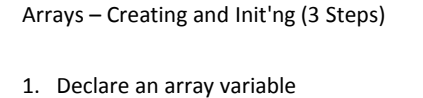

- The variable is NOT an array
- 2. Create an array and assign it to the variable
	- Use the new keyword and size
	- The array is filled with default values
		- $int < 0$
		- float  $< 0.0$ • boolean <- false;
		- any object including String <- null
- 3. Fill the array with items of appropriate type

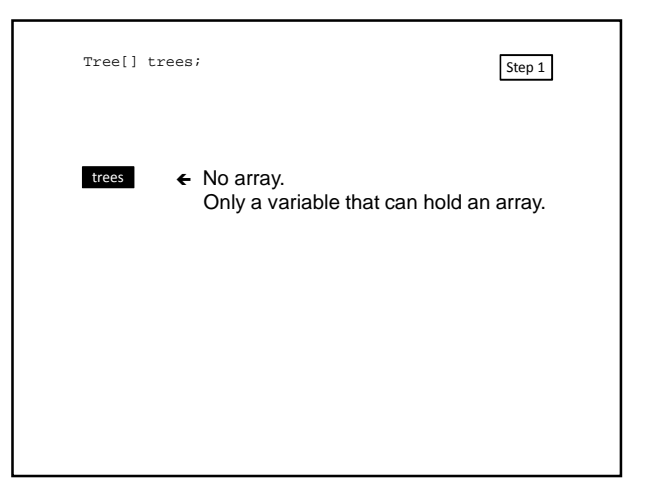

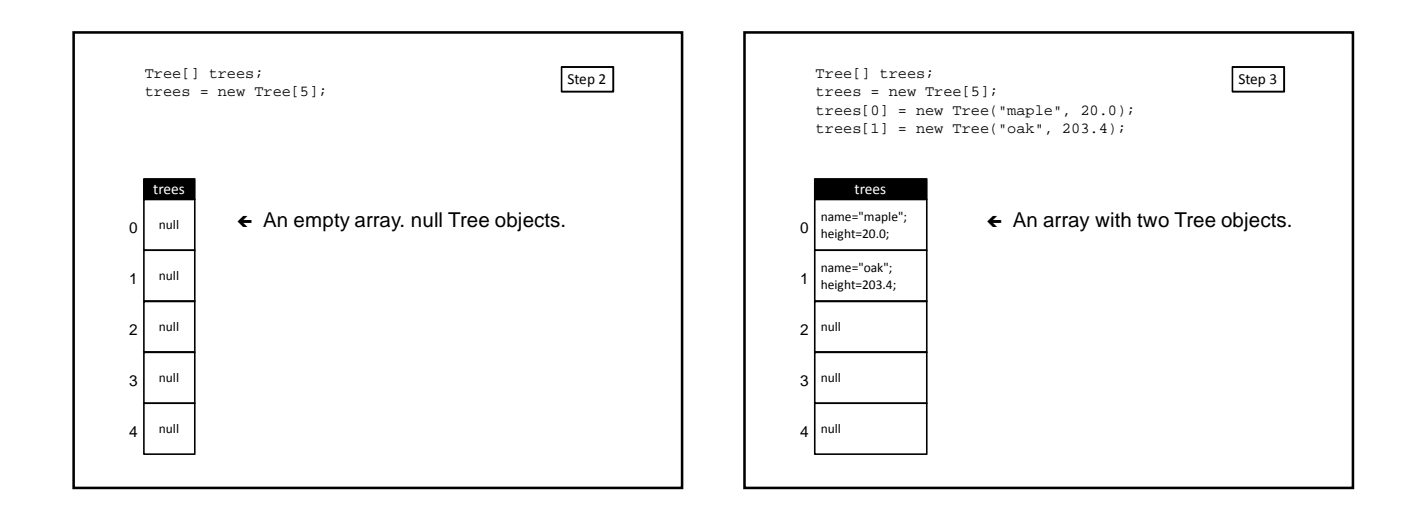

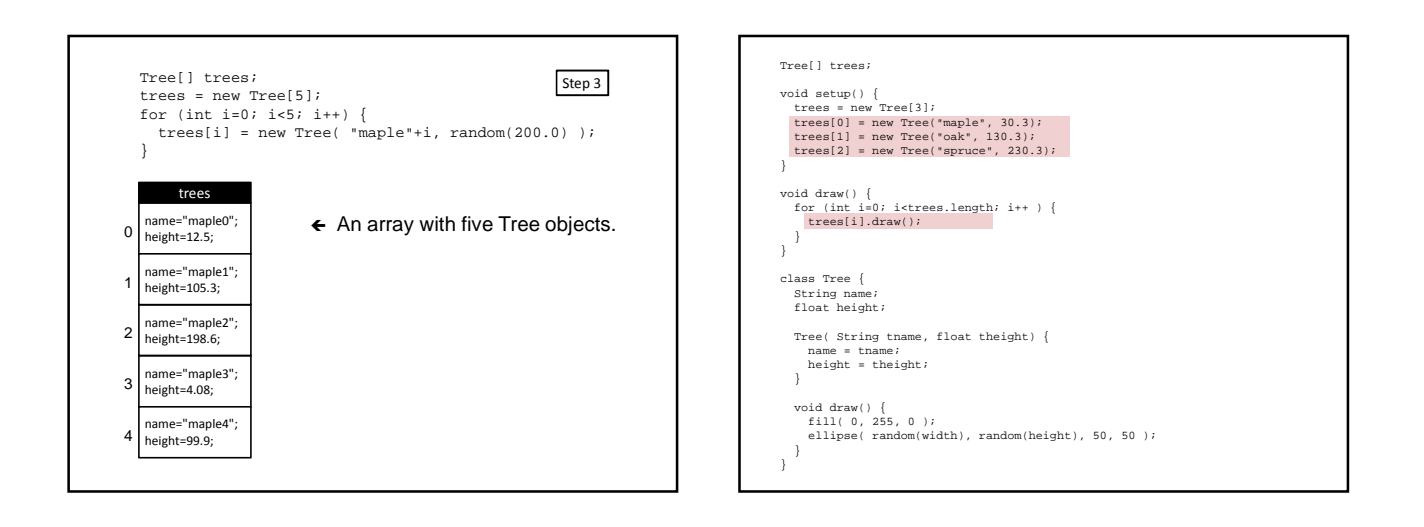

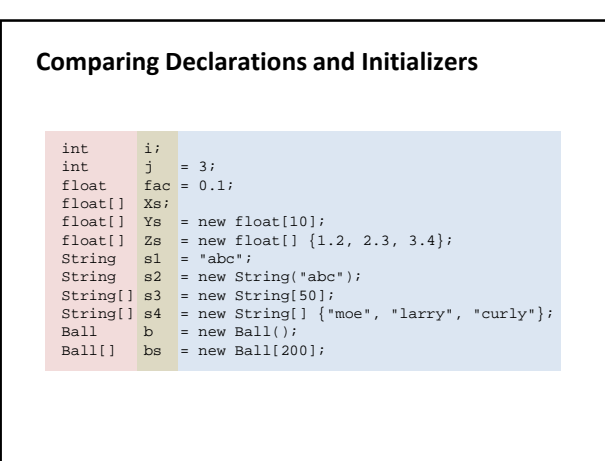